#### **Strings**

Strings in python are surrounded by either single quotation marks, or double quotation marks.

'hello' is the same as "hello".

You can display a string literal with the print() function:

Example print("Hello") print('Hello')

#### **Assign String to a Variable**

Assigning a string to a variable is done with the variable name followed by an equal sign and the string:

Example

 $a = "Hello"$ print(a)

#### **Multiline Strings**

You can assign a multiline string to a variable by using three quotes: Example  $a =$  "" first one", "second one", "third one""

#### **Strings are Arrays**

Like many other popular programming languages, strings in Python are arrays of bytes representing unicode characters.

However, Python does not have a character data type, a single character is simply a string with a length of 1.

Square brackets can be used to access elements of the string.

#### **Example**

Get the character at position 1 (remember that the first character has the position 0):

a = "Hello, World!" print(a[1])

#### **String Length**

To get the length of a string, use the len() function.

#### **Example**

The len() function returns the length of a string: a = "Hello, World!" print(len(a))

#### **Check String**

To check if a certain phrase or character is present in a string, we can use the keyword in.

#### **Example**

Check if "free" is present in the following text:  $txt = "The best things in life are free!"$ print("free" in txt)

#### **Check if NOT**

To check if a certain phrase or character is NOT present in a string, we can use the keyword not in.

#### **Example**

Check if "expensive" is NOT present in the following text:  $txt = "The best things in life are free!"$ print("expensive" not in txt)

#### **Use it in an if statement:**

Example print only if "expensive" is NOT present:  $txt = "The best things in life are free!"$ if "expensive" not in txt: print("Yes, 'expensive' is NOT present.")

#### **Python - Slicing Strings**

#### **Slicing**

You can return a range of characters by using the slice syntax. Specify the start index and the end index, separated by a colon, to return a part of the string. Example Get the characters from position 2 to position 5 (not included): b = "Hello, World!" print $(b[2:5])$ 

**Note:** The first character has index 0.

#### **Slice From the Start**

By leaving out the start index, the range will start at the first character: **Example** Get the characters from the start to position 5 (not included): b = "Hello, World!"  $print(b[:5])$ 

#### **Slice To the End**

By leaving out the *end* index, the range will go to the end: **Example** Get the characters from position 2, and all the way to the end: b = "Hello, World!"  $print(b[2:])$ 

#### **Negative Indexing**

Use negative indexes to start the slice from the end of the string: **Example** Get the characters: From: "o" in "World!" (position -5) To, but not included: "d" in "World!" (position -2): b = "Hello, World!" print $(b[-5:-2])$ 

#### **Python - Modify Strings**

Python has a set of built-in methods that you can use on strings. **Upper Case**

#### **Example**

The  $upper()$  method returns the string in upper case:  $a = "Hello, World!"$ print(a.upper())

#### **Lower Case Example**

The  $lower()$  method returns the string in lower case: a = "Hello, World!" print(a.lower())

#### **Remove Whitespace**

Whitespace is the space before and/or after the actual text, and very often you want to remove this space.

#### **Example**

The strip() method removes any whitespace from the beginning or the end:

```
a = " Hello, World! "
print(a.strip()) # returns "Hello, World!"
```
#### **Replace String Example**

```
The replace() method replaces a string with another string:
a = "Hello, World!"
print(a.replace("H", "J"))
```
#### **Split String**

The  $split$  () method returns a list where the text between the specified separator becomes the list items.

#### **Example**

The  $split$  () method splits the string into substrings if it finds instances of the separator:

```
a = "Hello, World!"
print(a.split(",")) # returns ['Hello', ' World!']
```
String Format

As we learned in the Python Variables chapter, we cannot combine strings and numbers like this:

example ( this is a wrong example, don't do that)

```
age = 100txt = "My name xxx, and I am " + age
print(txt)
```
But we can combine strings and numbers by using the format() method! The  $f_{\text{ormat}}$  () method takes the passed arguments, formats them, and places them in the string where the placeholders  $\{ \}$  are: Example

```
Use the format() method to insert numbers into strings:
age = 100txt = "My name is xxx, and I am \{\}"
print(txt.format(age))
```
The format() method takes unlimited number of arguments, and are placed into the respective placeholders:

```
quantity = 3item no = 567price = 49.95my order = "I want {} pieces of item {} for {} dollars."
print(my_order.format(quantity, item_no, price))
```
#### **Escape Character**

To insert characters that are illegal in a string, use an escape character. An escape character is a backslash  $\setminus$  followed by the character you want to insert.

An example of an illegal character is a double quote inside a string that is surrounded by double quotes:

Example (Wrong example, don't do that)

You will get an error if you use double quotes inside a string that is surrounded by double quotes: txt = "Hello today is " good " yeah."

To fix this problem, use the escape character  $\sqrt{$ ": Example

The escape character allows you to use double quotes when you normally would not be allowed: txt = "Hello today is \"good\" yeah."

# **Escape Characters**

Other escape characters used in Python:

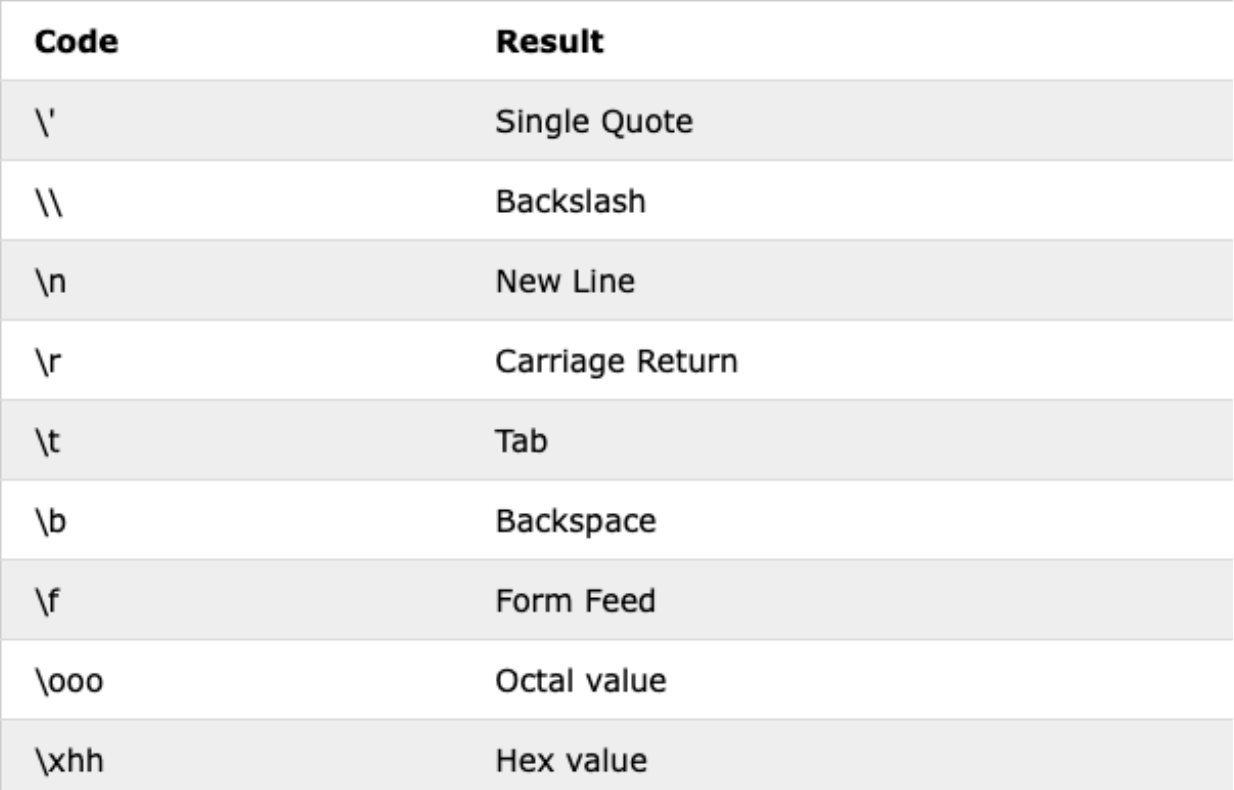

# Python Functions

A function is a block of organized, **reusable** code that is used to perform a single, related action. Functions provide better modularity for your application and a high degree of code reusing.

As you already know, Python gives you many built-in functions like print(), etc. but you can also create your own functions. These functions are called *user-defined functions.* 

#### **Defining a Function ( Creating a Function )**

You can define functions to provide the required functionality. In Python a function is defined using the **def** keyword. Here are simple rules to define a function in Python.

- Function blocks begin with the keyword **def** followed by the function name and parentheses ( ( ) ).
- Any input parameters or arguments should be placed within these parentheses. You can also define parameters inside these parentheses.
- The first statement of a function can be an optional statement the documentation string of the function or *docstring*.
- The code block within every function starts with a colon (:) and is indented.
- The statement return [expression] exits a function, optionally passing back an expression to the caller. A return statement with no arguments is the same as return None.

#### **Syntax**

def functionname( parameters ):

"function\_docstring"

function\_suite

return [expression]

By default, parameters have a positional behavior and you need to inform them in the same order that they were defined.

#### Example

```
def my_function():
   print("April 2nd")
```
Practice : Please create 4 function with different function name and different print message

# **Calling a Function**

Defining a function only gives it a name, specifies the parameters that are to be included in the function and structures the blocks of code.

Once the basic structure of a function is finalized, you can execute it by calling it from another function or directly from the Python prompt. Following is the example to call a function:

```
def my function():
  print("April 2nd")
```
#### **my\_function()**

**Practice: please call the previous four function you created in the previous session**

### Arguments

Information can be passed into functions as arguments.

Arguments are specified after the function name, inside the parentheses. You can add as many arguments as you want, just separate them with a comma.

The following example has a function with one argument  $(x)$ . When the function is called, we pass along a value, which is used inside the function to print the full value:

```
def my_function(x):
 print(x + " Hello ")my_function("March")
my_function("April")
my_function("May")
```
**Practice : Please create 4 function with argument and print different values**

#### Parameters or Arguments?

The terms *parameter* and *argument* can be used for the same thing: information that are passed into a function.

From a function's perspective: A parameter is the variable listed inside the parentheses in the function definition. An argument is the value that is sent to the function when it is called.

#### Number of Arguments

By default, a function must be called with the correct number of arguments. Meaning that if your function expects 2 arguments, you have to call the function with 2 arguments, not more, and not less.

Example : This function expects 2 arguments, and gets 2 arguments: def my function(x,  $y$ ): print $(x + " " + y)$ 

my function (" $12$ ", " $21$ ")

**Practice : Please create 4 function with multiple arguments and print different values**

## Arbitrary Arguments, \*args

if you do not know how many arguments that will be passed into your function, add a  $\star$ before the parameter name in the function definition. This way the function will receive a *tuple* of arguments, and can access the items accordingly:

#### Example

If the number of arguments is unknown, add a  $*$  before the parameter name:

```
def my function(*item):
 print("The number of item is " + item[2])
```

```
my_function("A", "B", "C")
```
In class practice :

Please you Python programming method to modify the following string.

str 1 = "The Wall Street Journal is an American business-focused, Englishlanguage international daily newspaper based in New York City, with international editions also available in Chinese and Japanese. The Journal, along with its Asian editions, is published six days a week by Dow Jones & Company, a division of News Corp."

```
For instance, please capitalize the value of str Sample
str Sample = "Today is a good day"
str_Sample.upper()
'TODAY IS A GOOD DAY'
```
Question 1 :please create a function and name the function Capitalization and define the function to capitalize str 1's value.

Question 2 : please create a function and name the function LowerCased and define the function to lowercase str 1's value.

Question 3 : please create a function and name the function and name it whatever you want such as func  $1$ , and define the function to return the first character of str\_1

Question 4 : please create a function and name the function and name it whatever you want such as func 1, and define the function to return the last character of str\_1

Question 5 : please create a function and name the function and name it whatever you want such as func 1, and define the function to return the first character of str\_1

Question 6 : please create a function and name the function and name it whatever you want such as func 1, and define the function to return the 19th character of str\_1

Question 7 : please create a function and name the function and name it whatever you want such as func 1, and define the function to replace all the character w into a

Question 8 : please create a function and name the function and name it whatever you want such as func 1, and define the function to replace all the character i into n

Question 9 : please create a function and name the function and name it whatever you want such as func 1, and convert the linear function  $f(x) = 3x +$ 12 in a function

Question 10 : please create four functions and define the following operation : addition, subtraction, multiplication, and division.